## Avaliación de riscos psicosociais

Participa cubrindo o cuestionario

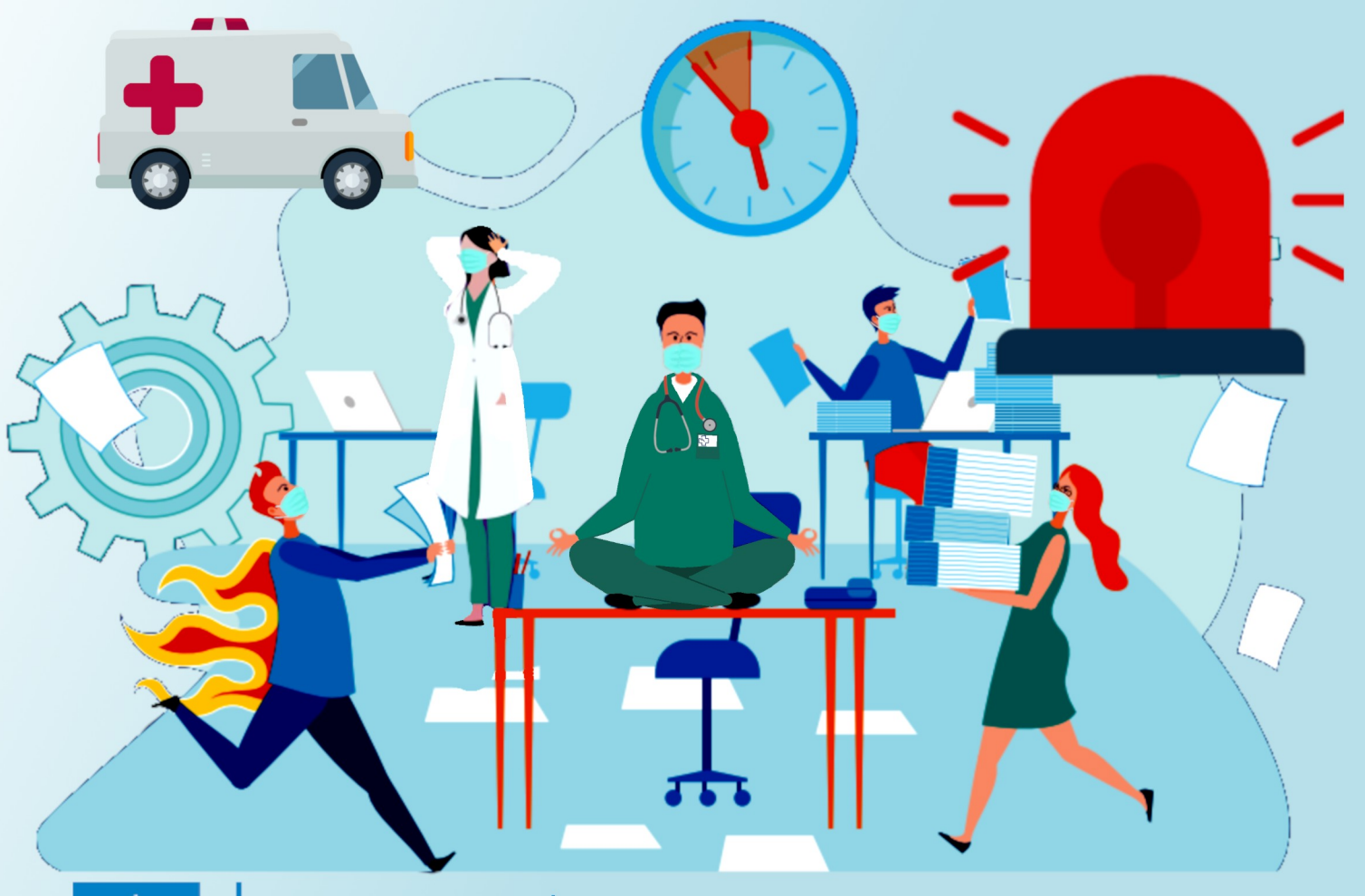

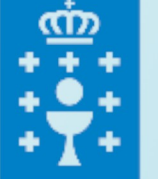

**SFRVIZO GALEGO** DE SAÚDE

ÁREA SANITARIA DA CORUÑA E CEE

UNIDADE DE PREVENCIÓN DE RISCOS LABORAIS

## AVALIACIÓN DE RISCOS PSICOSOCIAIS

**A Unidade de Prevención de Riscos Laborais está a facer a avaliación de riscos psicosociais da túa Unidade/ Servizo.**

**Precisamos que participes cumplimentando o " Cuestionario de avaliación de riscos psicosociais". Este cuestionario é anónimo e o acceso vai chegar mediante un correo electrónico.**

*Ollo!, se non chega o correo ponte en contacto co teu mando superior*

**Nese correo aparece un link, cun usuario e contrasinal, por exemplo :**

https://sergas.nextprlgestion.com/

Usuario: Sergas01 Contraseña: Sergas 001q

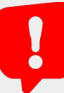

*Ollo!, nin o usuario nin a contrasinal son os habituais do SERGAS*

**Unha vez dentro do programa, aparecen 12 preguntas previas ao cuestionario. O primeiro será seleccionar:**

- **O centro físico de traballo:** ex: Hospital de A Coruña
- **A Unidade funcional:** ex: Radiodiagnóstico
- **A Categoría profesional:** ex: celador.

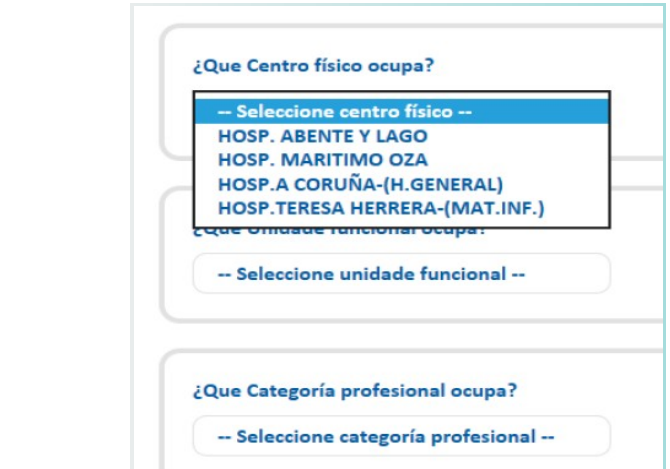

## Nalgunhas destas preguntas iniciais existe a posibilidade de escoller a opción **"non desexa contestar".**

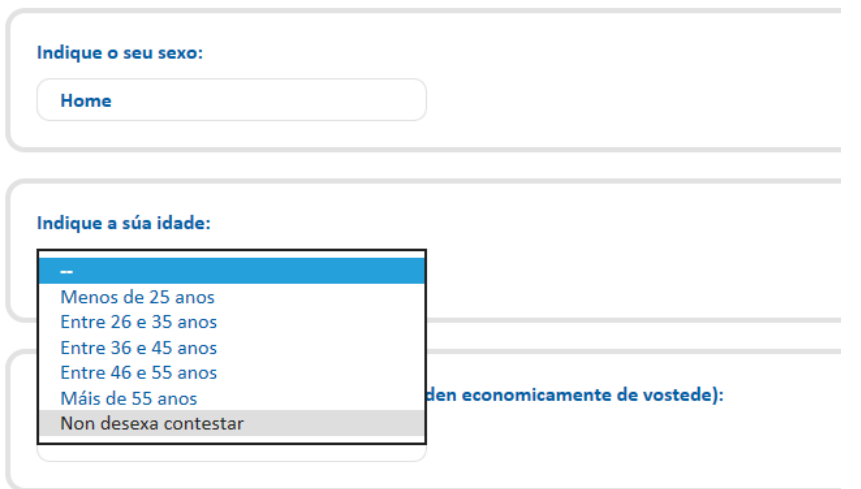

**Despois aparece o cuestionario. A reposta que elixamos quedará marcada en azul. E necesario completar o cuestionario completamente nunha única sesión xa que do contrario habería que volver a empezar** 

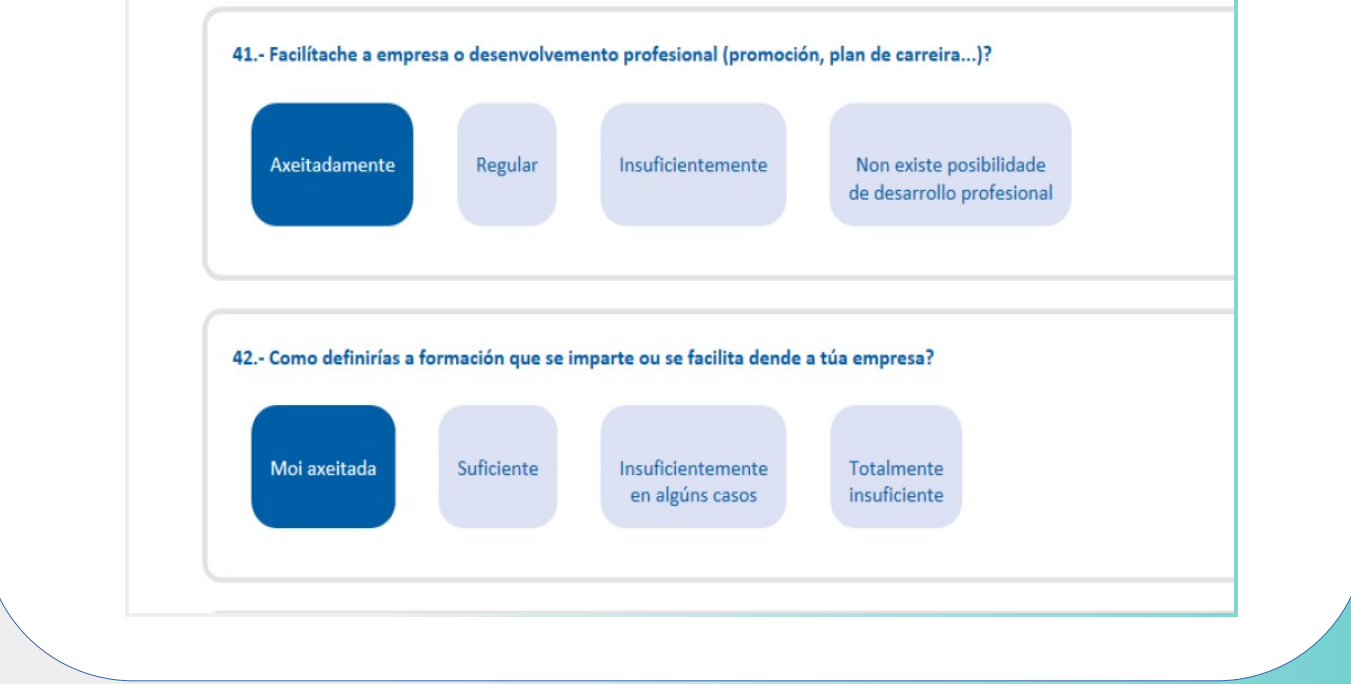

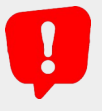

*Ollo!, hai que facelo de seguido porque non garda as respostas, e o cuestinario non se pode retomar*

**Para calquera dúbida contacta coa Unidade de Prevención de Riscos Laborais da Área Sanitaria da Coruña e Cee, na 3ª planta do Hotel de doentes do HUAC.**

> **Podes ver un vídeo informativo no "espazo do profesional" http://espazodoprofesional.xxiac.es**

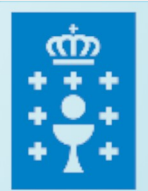

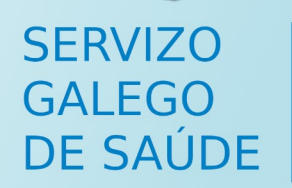

ÁREA SANITARIA DA CORUÑA E CEE

UNIDADE DE PREVENCIÓN DE RISCOS LABORAIS